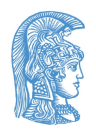

Εθνικό και Καποδιστριακό Πανεπιστήμιο Αθηνών Τμήμα Πληροφορικής & Τηλεπικοινωνιών

## **Τεχνολογία Λογισμικού**

8ο Εξάμηνο 2022-23

**Εργαστήριο software testing**

Δρ. Κώστας Σαΐδης ([saiko@di.uoa.gr](mailto:saiko@di.uoa.gr))

## **Πώς ελέγχουμε τη λειτουργία ενός REST API**

Functional testing of web APIs

#### Πώς ελέγχουμε

- Tov server;
- · Touç clients;

# **Βήμα 1**

Oρίζουμε ένα specification της συμπεριφοράς του κάθε endpoint

- · Κάνοντας mock τον server
- Behavioral (black box) testing: Given, when, then

## **Βήμα 2**

Γράφουμε τον client (σε κάποια γλώσσα προγραμματισμού)

• Ελέγχουμε τον client με βάση το specification

## **Βήμα 3**

Γράφουμε το functional test του server, χρησιμοποιώντας τον -επιβεβαιωμένο για την ορθή του λειτουργία- client